## Aviosoft YouTube Downloader With License Code Скачать бесплатно без регистрации (Updated 2022)

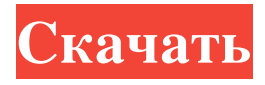

Aviosoft YouTube Downloader — это простое и удобное в использовании программное обеспечение, которое поможет вам загружать клипы с YouTube и преобразовывать их в форматы MP3, AVI, XVID или 3GP. Программное обеспечение поставляется с различными настройками: вы можете установить целевой каталог компьютера, решить, в какой формат файла конвертировать видео, и выбрать качество видео из множества. Это действительно быстро, им очень легко пользоваться, вам не нужно быть гуру, чтобы им пользоваться. Это один из лучших загрузчиков видео с YouTube, который вы можете найти. Этот инструмент полностью совместим с популярными веб-браузерами, такими как Internet Explorer, Firefox и Safari. Он также работает с популярными медиаплеерами и имеет интуитивно понятный интерфейс, позволяющий быстро загружать и конвертировать видео в нужный аудиоформат. Загрузите видео с YouTube с помощью Aviosoft YouTube Downloader. С помощью этого приложения вы можете загружать клипы YouTube и конвертировать их в различные аудио и видео форматы. Кроме того, он также может транслировать загруженные видео. Вы можете скачивать видео и аудио файлы на максимальной скорости без перерывов. Кроме того, этот бесплатный загрузчик полностью надежен и безопасен в использовании и может загружать аудиофайлы MP3 и FLAC. Вам не нужно регистрироваться, чтобы загружать и воспроизводить преобразованные файлы. Существует множество программзагрузчиков YouTube, и большинство из них подходят не всем пользователям. Aviosoft YouTube Downloader — лучший среди них. Удобный интерфейс этого приложения прост в использовании и не требует дополнительной установки. Вы можете легко начать скачивать видео с YouTube и конвертировать их в различные форматы. Бесплатный загрузчик предлагает множество настроек, таких как установка музыкальной дорожки в качестве фона, преобразование видео в любой аудиоформат, обеспечение совместимости с компьютером или iPod и т. д. Загрузите видео и аудиофайлы YouTube на свое любимое устройство. Программа позволяет установить выходной формат, качество видео и скорость загрузки. Это очень простое в использовании программное обеспечение, которое вы можете освоить всего за пару минут. Он предлагает множество опций и настроек, но сложность интерфейса не помешает вам загружать видео с YouTube. Aviosoft YouTube Downloader совместим не только с популярными веб-браузерами, такими как Internet Explorer, Firefox и Safari, но также поддерживает множество современных медиаплееров, таких как iTunes, Winamp, RealPlayer и Windows Media Player. Это бесплатный инструмент для загрузки YouTube, который может загружать видео с YouTube без какой-либо регистрации. Скачать видео

## **Aviosoft YouTube Downloader**

Aviosoft YouTube Downloader - скачивайте видео с YouTube и конвертируйте в форматы MP3, MP4, AVI, iPod, iPad, BlackBerry, PSP, видео и аудио для мобильных телефонов Aviosoft YouTube Downloader — это интуитивно понятная программа, которая может загружать клипы YouTube и при необходимости сохранять их в формате XVID (AVI). Он также способен сделать клипы совместимыми с iPod, iPad, iPad, BlackBerry, PSP и мобильными телефонами (3GP).

Приложение не содержит сложных опций или настроек конфигурации, поэтому оно подходит для всех типов пользователей, независимо от их уровня опыта. Установка программы занимает мало времени и минимальные усилия. Его интерфейс представлен знакомым окном с четким интерфейсом, где вы можете вставлять URL-адреса YouTube в

специальное поле. Вы можете либо отключить загрузку, либо активировать ее и выбрать формат вывода, а также выбрать другое целевое местоположение, если вас не устраивает вариант по умолчанию. Кроме того, есть возможность выбрать качество видео. Других примечательных опций эта программная утилита не предоставляет. Aviosoft YouTube Downloader имеет хорошее время отклика и быстро выполняет загрузку и преобразование, обеспечивая в большинстве случаев качественное видео. Однако во время нашей оценки ему не удалось получить несколько клипов. Приложение использует мало ресурсов ЦП и ОЗУ, поэтому не влияет на общую производительность ПК. Благодаря интуитивно понятной структуре и общей простоте задачи даже пользователи, не имеющие опыта работы с компьютерным программным обеспечением, могут быстро разобраться в Aviosoft YouTube Downloader. Возможности Aviosoft YouTube Downloader: Простота в использовании: с Aviosoft YouTube Downloader вам не нужно быть компьютерным экспертом, чтобы загружать видео с YouTube. В течение нескольких минут после простого процесса установки вы можете начать загрузку из богатой библиотеки видео YouTube. Инкрементная загрузка: иногда вам нужна только определенная часть видео.В Aviosoft YouTube Downloader, как только вы начнете загружать нужную часть, он запросит оставшуюся часть файла и просто загрузит ее. Это будет продолжаться до тех пор, пока не будет завершено. Быстрая загрузка: Когда вам нужно быстро загрузить видео с YouTube, Aviosoft YouTube Downloader обеспечивает максимально быструю загрузку. Мы все были там, и мы знаем это чувство. Загрузка с YouTube еще никогда не была такой быстрой. Загрузите свое видео всего за fb6ded4ff2

> [https://www.francizaunitools.ro/wp-content/uploads/2022/06/Tenorshare\\_iTunes\\_Data\\_Recovery.pdf](https://www.francizaunitools.ro/wp-content/uploads/2022/06/Tenorshare_iTunes_Data_Recovery.pdf) [https://stinger-](https://stinger-live.s3.amazonaws.com/upload/files/2022/06/V88e5mdUk3Ke27de1hIj_15_e6c546745eae493f6cdfeabb9ddb7db1_file.pdf)

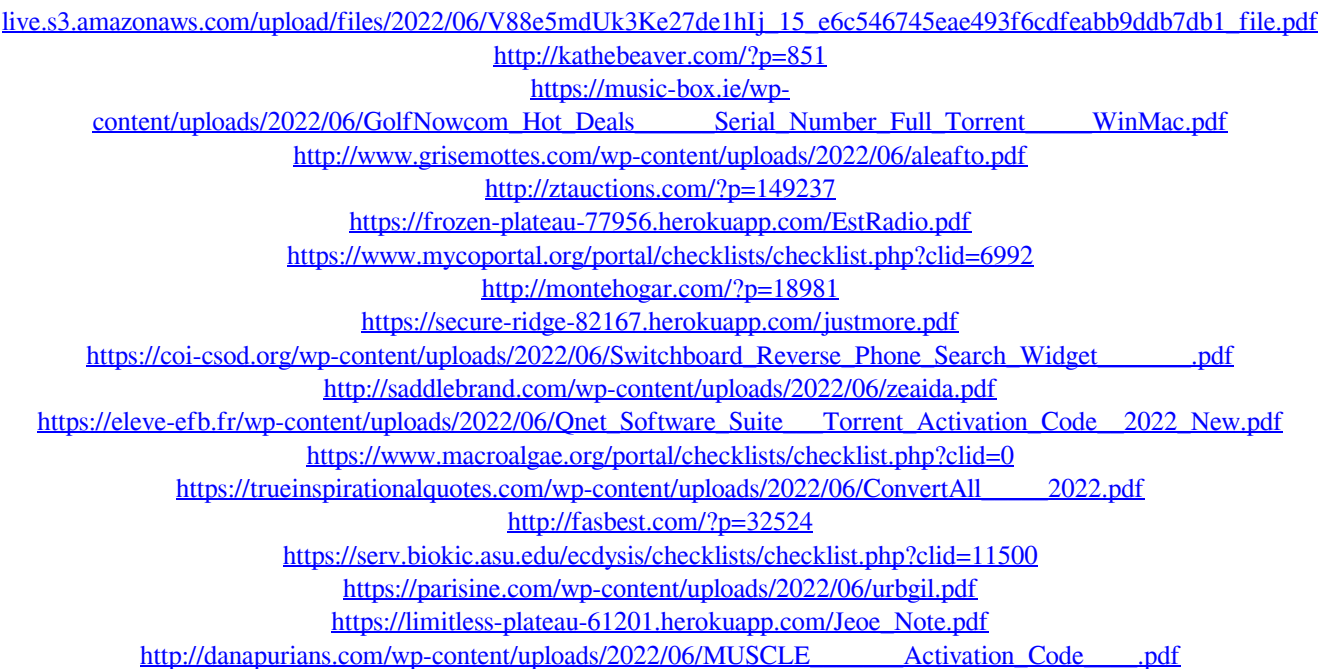